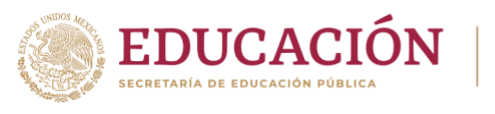

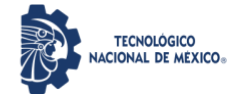

# **GUÍA TEMÁTICA PARA EVALUACIÓN DE RENDIMIENTO ACADÉMICO 2023**

# Instituto Tecnológico de Minatitlán

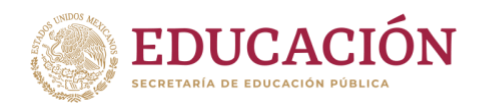

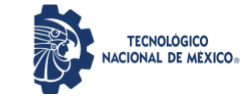

Guía de estudios para la evaluación de rendimiento académico del Instituto Tecnológico de Minatitlán Edición 2023

Boulevard Institutos Tecnológicos No. 509 Col. Buena Vista Norte C.P. 96848 Minatitlán, Veracruz, México. <http://minatitlan.tecnm.mx/> Teléfono: 922 20 27335

Elaboró: Ing. Luis Alberto Ortiz Dominguez, Pdte. de academia del Depto. de C.B., Ing. Jorge Miguel Guerrero Ambrosio, Docente del Depto. de C.B. Colaboración de ejemplos de reactivos: H. Academia de Ciencias Básicas. Revisó: Lic. Marlenne Gutiérrez Pola, Jefa del depto. de Ciencias Básicas. Supervisó: Dr. Gilberto Rodríguez Montufar, Subdirector Académico. Autoriza: Mtro. Sergio Fernando Garibay Armenta, Director.

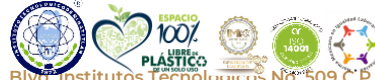

Página **1** de **20**

2023 Frâncisco VILA

**Blvd. Institutos Tecnológicos No. 509 C.P. 96848, Col. Buena Vista Norte Minatitlán, Ver. Tel. 922 202 7335 Ext. 403 minatitlan.tecnm.mx | e-mail: cienciasbasicas@minatitlan.tecnm.mx**

**TAIL!** ē ē

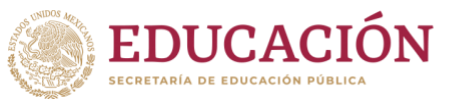

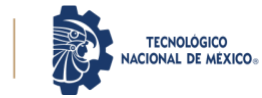

# Tabla de contenido

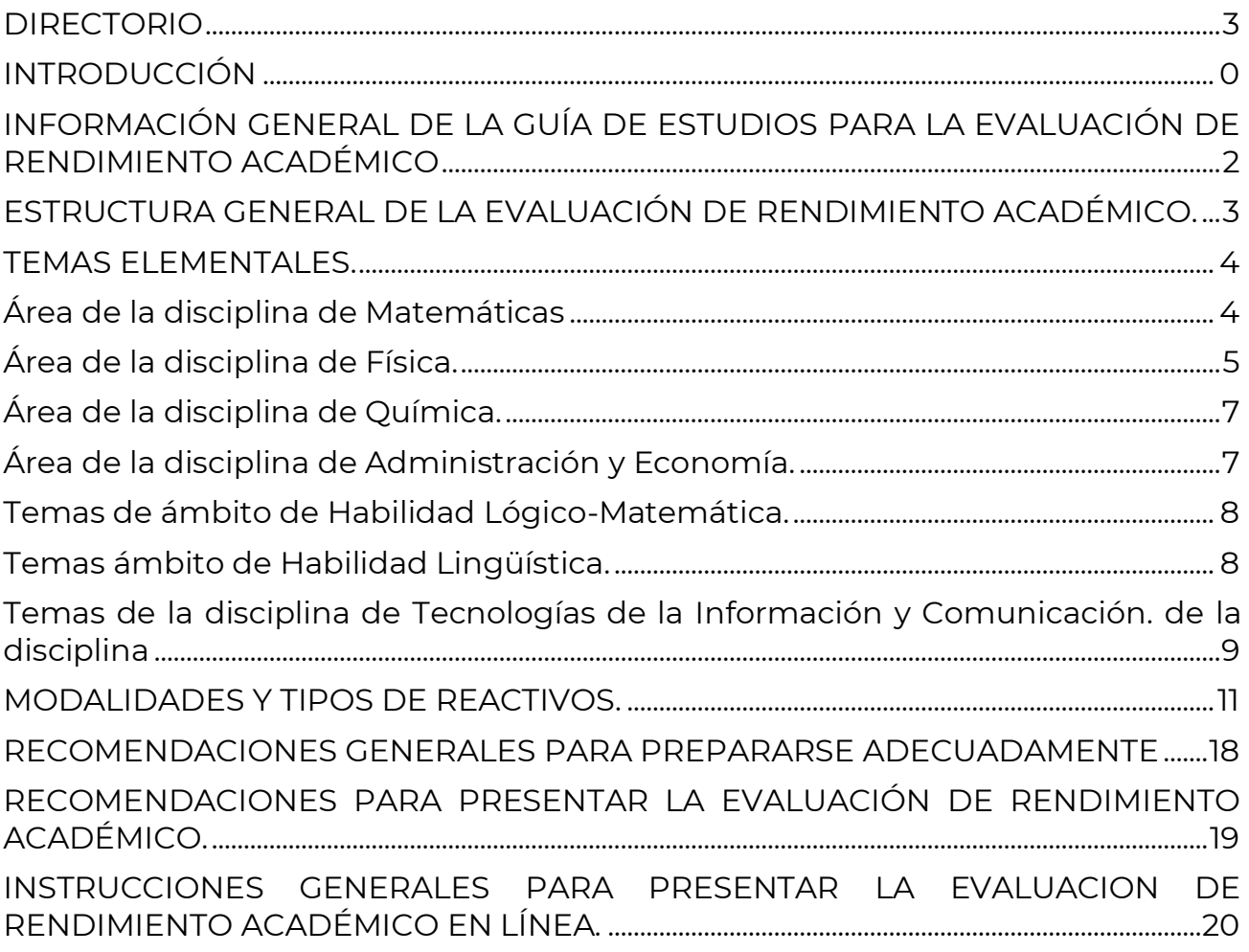

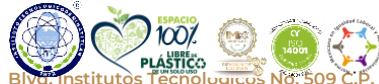

**KANNASHE PARA NARRA NG PAGE CE CANN** 

Página **2** de **20**

**BLVd. INSTitutos Tecnológicos No. 509 C.P. 96848, Col. Buena Vista Norte Minatitlán, Ver. Tel. 922 202 7335 Ext. 403**<br>Blvd. Institutos Tecnológicos No. 509 C.P. 96848, Col. Buena Vista Norte Minatitlán, Ver. Tel. 922 202 **minatitlan.tecnm.mx | e-mail: cienciasbasicas@minatitlan.tecnm.mx**

ZIE

STELLING

33

2023<br>Frâncisco<br>VIEA

<span id="page-3-0"></span>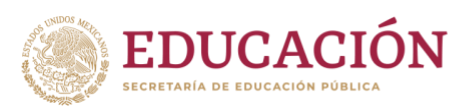

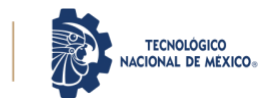

Instituto Tecnológico de Minatitlán Ciencias Básicas

#### **DIRECTORIO**

#### **TECNOLÓGICO NACIONAL DE MÉXICO Instituto Tecnológico de Minatitlán**

**Mtro. Sergio Fernando Garibay Armenta** Dirección

**Dr. Gilberto Rodríguez Montufar** Subdirección Académica

**Ing. Rafael Díaz Rojas** Subdirección de Planeación y Vinculación

**Mtro. Eduardo Enoch Galindo Sánchez** Subdirección de Servicios Administrativos

**Ing. Marlenne Gutiérrez Pola** Jefatura de Ciencias Básicas

**Ing. Pablo Francisco Vivas Torres** Jefatura de Ingeniería en Sistemas y Computación

**Ing. Víctor Francisco Cortés Ávila** Jefatura de Ingeniería Electromecánica

**Ing. Arnoldo Piñón Ordaz** Jefatura de Química y Ambiental

**Ing. Carolina Orihuela Vazquez** Jefatura de Ingeniería Industrial

**Ing. Jafet Montenegro Hipólito** Jefatura de Ingeniería Eléctrica y Electrónica

**Dra. Arlette Dolores Salomón** Jefatura de Ciencias Económico Administrativas

**Ing. Mayanín Ordoñez Tapia** Jefatura de Desarrollo Académico

**Lic. Sandra Luz Cruz Román** Jefatura de División de Estudios Profesionales

**Dr. Rafael Jiménez Flores** Jefatura de División de Estudios de Posgrado e Investigación

**Mtro. Daniel Valdivieso Rodríguez** Jefatura de Planeación, Programación y Presupuestación **Lic. Laura Gabriela Quintero Cabrera** Jefatura de Gestión Tecnológica y Vinculación

**Lic. Carlos Antonio García Blanco** Jefatura de Comunicación y Difusión

**Ing. Cinthya Gómez Reyes** Jefatura de Actividades Extraescolares

**Ing. Ana María Narváez Hernández** Jefatura de Servicios Escolares

**Ing. José Luis Mercado Donato** Jefatura de Centro de Información

**Mtra. Zeiny Isabel Cruz Charis** Jefatura de Recursos Humanos

**Mtro. Hugo Hernández Sevilla** Jefatura de Recursos Financieros

**Ing. Luis Ángel Chong Villaseca** Jefatura de Recursos Materiales y Servicios

**Ing. José Sevilla Morfín** Jefatura de Centro de Cómputo

**Mtra. Ana Bertha Nuñez Rubio** Jefatura de Mantenimiento y Equipo

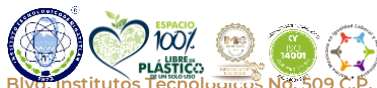

Página **3** de **20**

**Blvd. Institutos Tecnológicos No. 509 C.P. 96848, Col. Buena Vista Norte Minatitlán, Ver. Tel. 922 202 7335 Ext. 403 minatitlan.tecnm.mx | e-mail: cienciasbasicas@minatitlan.tecnm.mx**

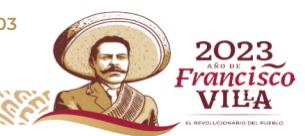

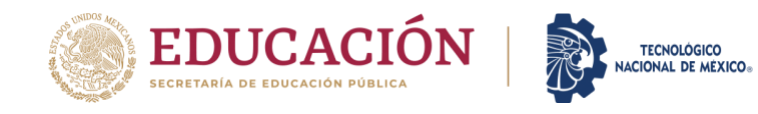

# **INTRODUCCIÓN.**

<span id="page-4-0"></span>Las Instituciones de Educación Superior tienen como misión el logro de la formación integral del estudiantado, misma que se aterriza a través del proceso enseñanza – aprendizaje, cuya herramienta de diagnóstico, seguimiento y verificación de logro se lleva a cabo por medio de la evaluación educativa.

En el artículo 9° de la Ley General de Educación Superior en su apartado II establece la finalidad de las Instituciones de Educación Superior:

*Formar profesionales con visión científica, tecnológica, innovadora, humanista e internacional, con una sólida preparación en sus campos de estudio, responsables y comprometidos con la sociedad y el desarrollo de México, con conciencia ética y solidaria, pensamiento crítico y creativo, así como su capacidad innovadora, productiva y emprendedora. (DOF, 2021).*

La evaluación educativa de ingreso tiene la finalidad de revisar el avance en el logro de los aprendizajes del estudiantado, para con ello, establecer acciones de nivelación o desarrollo de potencialidades que garanticen los objetivos educacionales.

La evaluación de ingreso a la Educación Superior tiene dos finalidades:

- **a)** Servir como mecanismo para determinar qué aspirantes cuentan con los conocimientos, habilidades y actitudes suficientes para ingresar a la Educación Superior, ubicándola como una **herramienta de selección.**
- **b)** Como un elemento para identificar las necesidades de nivelación académica para incrementar sus posibilidades de **permanencia y egreso.**

En México, existe el principio legal de *garantizar el acceso a la educación superior* para toda persona que haya cubierto la educación media superior y que cumpla los requisitos de ingreso de las Instituciones de Educación Superior (IES), mismo que debe servir de guía para los procesos de ingreso que se instrumenten (DOF, 2021).

El proceso de admisión de cada Instituto Tecnológico puede estar integrado por varias evaluaciones, algunas de ellas son:

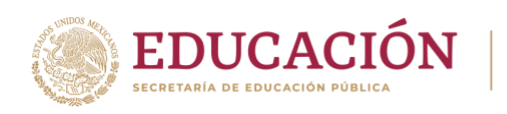

- Evaluación de rendimiento académico.
- Evaluación socioemocional o de actitudes.
- Diagnóstico socioeconómico.
- Entre otras.

Con este fin el Instituto Tecnológico de Minatitlán realizará una evaluación de rendimiento académico para este proceso de admisión 2023, y el resultado depende de la preparación y desempeño que muestre cada una de las personas aspirantes.

**TECNOLÓGICO** NAL DE MÉXICO.

Este proceso de evaluación se realizará en línea, como un apoyo, para obtener un mejor resultado, se proporciona una *guía temática* que especifica indicaciones, recomendaciones o estrategias de manera general que pueden ser de utilidad. Es importante leer las indicaciones para evitar algún inconveniente a la hora de contestar la evaluación.

Esta guía va orientada a las siete ingenierías y una licenciatura que se imparten en la institución.

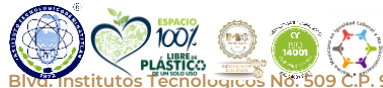

2023 'rancisco **VILA** 

**Blvd. Institutos Tecnológicos No. 509 C.P. 96848, Col. Buena Vista Norte Minatitlán, Ver. Tel. 922 202 7335 Ext. 403 minatitlan.tecnm.mx | e-mail: cienciasbasicas@minatitlan.tecnm.mx**

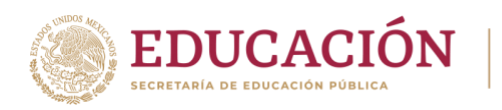

# <span id="page-6-0"></span>**INFORMACIÓN GENERAL DE LA GUÍA DE ESTUDIOS PARA LA EVALUACIÓN DE RENDIMIENTO ACADÉMICO.**

**TECNOLÓGICO NACIONAL DE MÉXICO-**

# Objetivo.

La reciente guía temática de estudio trata de ofrecer fundamentos principales a las personas quienes sean aspirantes a nuevo ingreso para realizar de manera correcta la evaluación de rendimiento académico del Instituto Tecnológico de Minatitlán.

#### Importancia.

Las personas aspirantes deben tener su ficha validada por el departamento de Desarrollo Académico para considerarlo en la evaluación de rendimiento académico, así como conocer con anticipación las fechas desde que inicia hasta que termina todo el proceso.

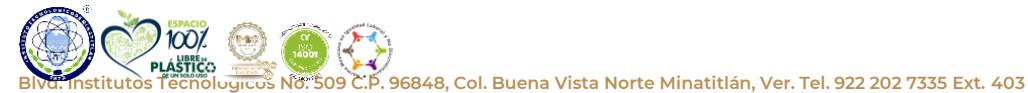

**minatitlan.tecnm.mx | e-mail: cienciasbasicas@minatitlan.tecnm.mx**

2023 Frâncisco VILA

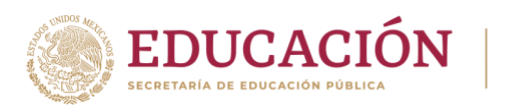

# <span id="page-7-0"></span>**ESTRUCTURA GENERAL DE LA EVALUACIÓN DE RENDIMIENTO ACADÉMICO.**

TECNOLÓGICO<br>NACIONAL DE MÉXICO®

La evaluación de rendimiento académico está distribuida de la siguiente manera:

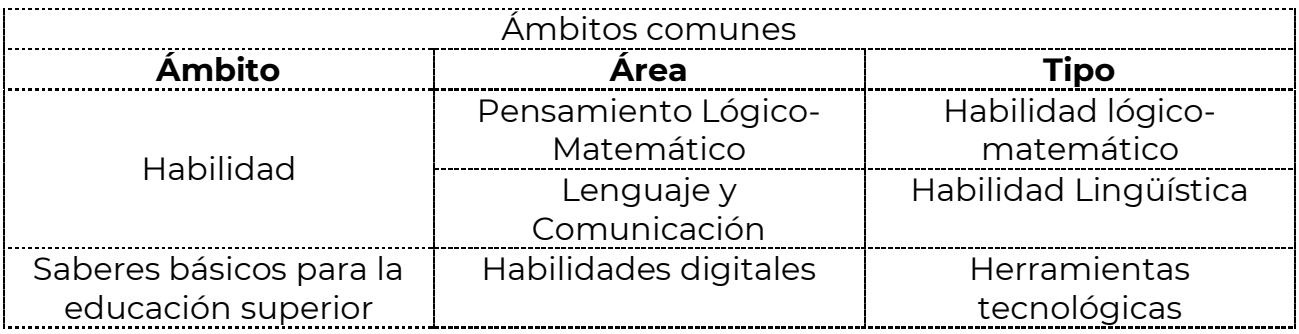

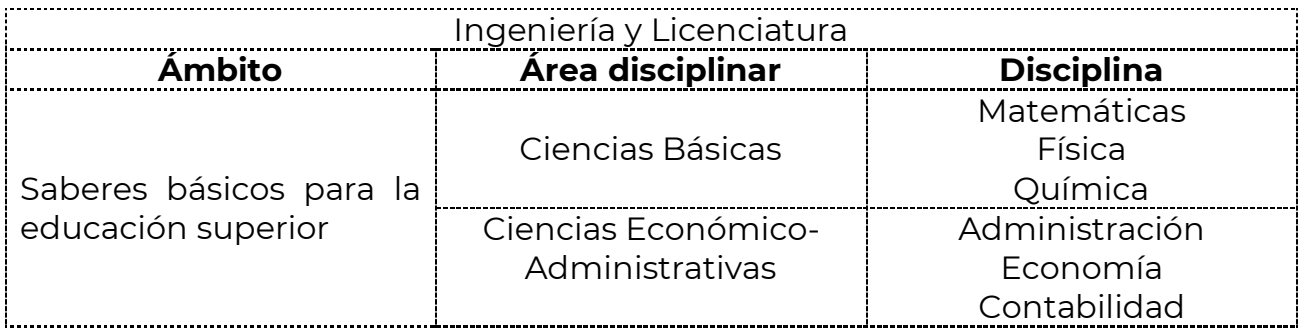

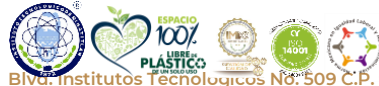

**KANASS REFERENCES** 

2023 Frâncisco

VILA

**BLASTÍCO.**<br>Institutos Tecnológicos No. 509 C.P. 96848, Col. Buena Vista Norte Minatitlán, Ver. Tel. 922 202 7335 Ext. 403 **minatitlan.tecnm.mx | e-mail: cienciasbasicas@minatitlan.tecnm.mx**

**TAIL!** 

<u>ESCAMIN</u>

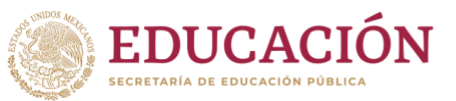

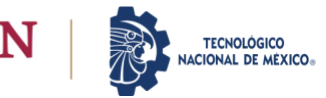

### **TEMAS ELEMENTALES.**

<span id="page-8-0"></span>Los temas que se presentan a continuación son una guía de los contenidos primordiales que toda persona aspirante debe conocer de manera general, de los cuales se elegirán alguno de ellos para ser evaluados.

Para obtener un buen resultado deber realizar un repaso general de cada uno de ellos, apoyándose de bibliografía física, digital, videos, audios, asesoría de sus profesores entre otros.

<span id="page-8-1"></span>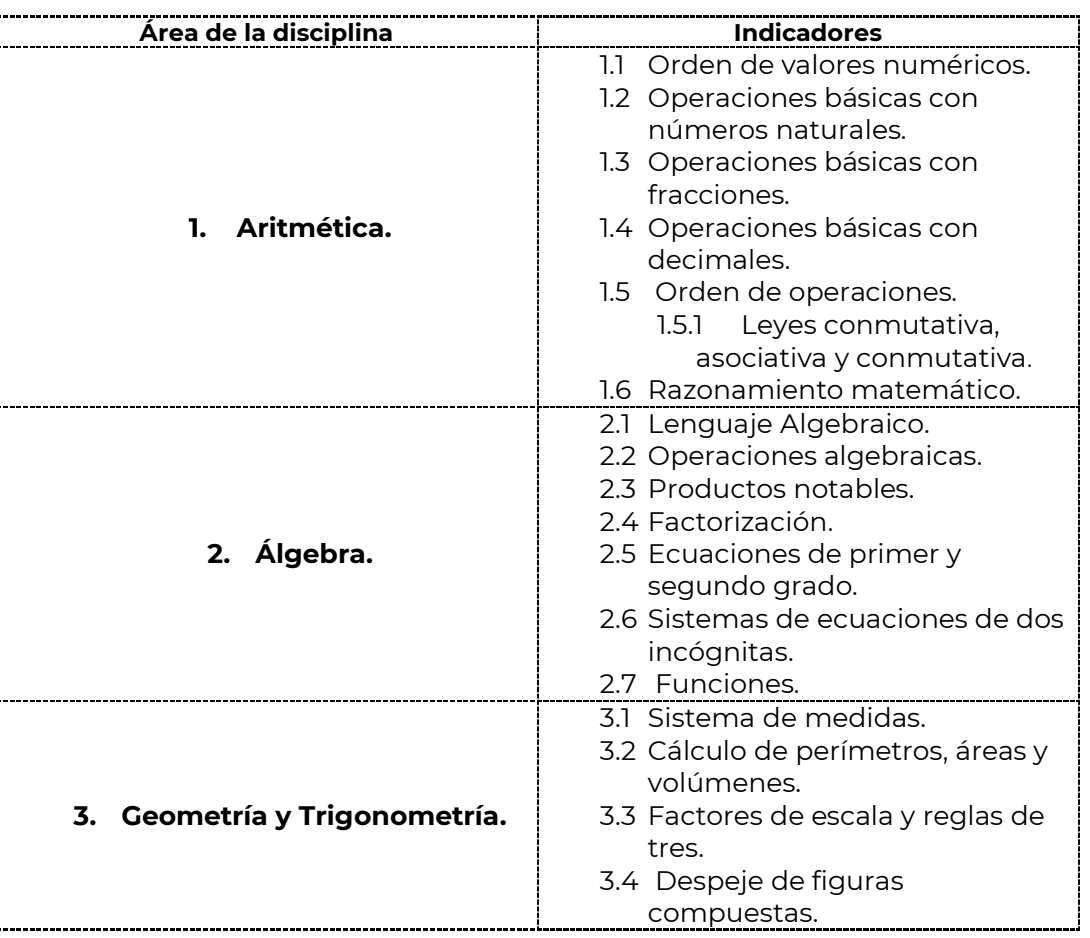

# **Área de la disciplina de Matemáticas**

**BLASTICO. INSTITUTOS NO. 509 C.P. 96848, Col. Buena Vista Norte Minatitlán, Ver. Tel. 922 202 7335 Ext. 403**<br>Institutos Tecnológicos No. 509 C.P. 96848, Col. Buena Vista Norte Minatitlán, Ver. Tel. 922 202 7335 Ext. 403 **minatitlan.tecnm.mx | e-mail: cienciasbasicas@minatitlan.tecnm.mx**

2023 Frâncistco

Página **4** de **20**

VILA

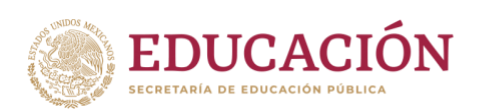

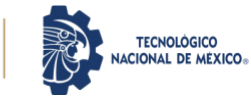

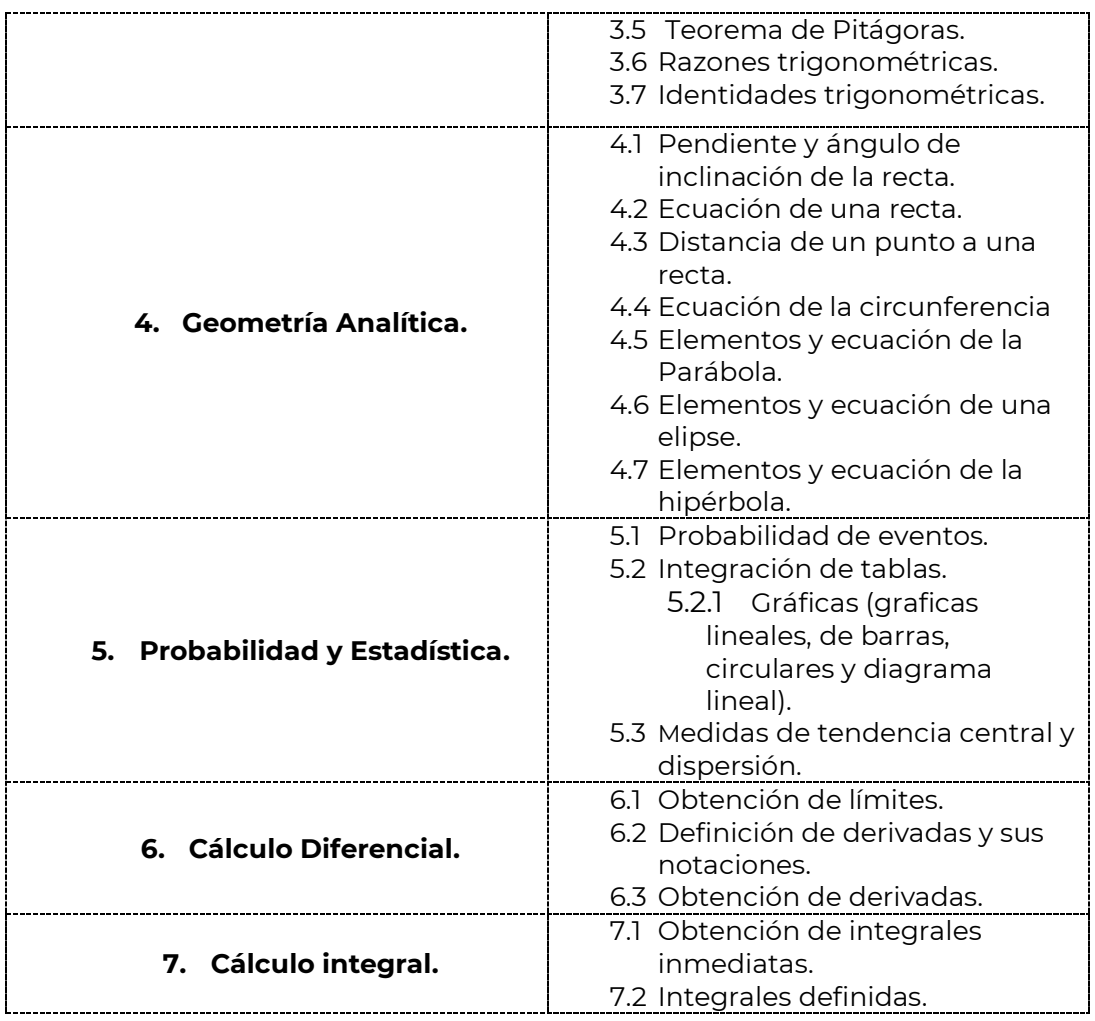

# **Área de la disciplina de Física.**

<span id="page-9-0"></span>**Área de la disciplina Indicadores**

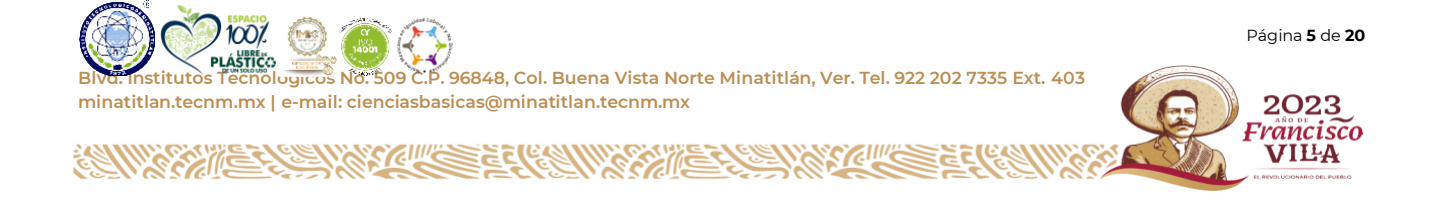

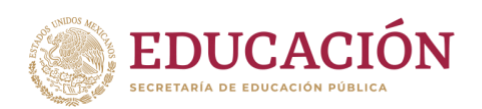

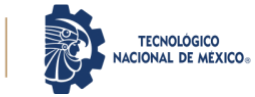

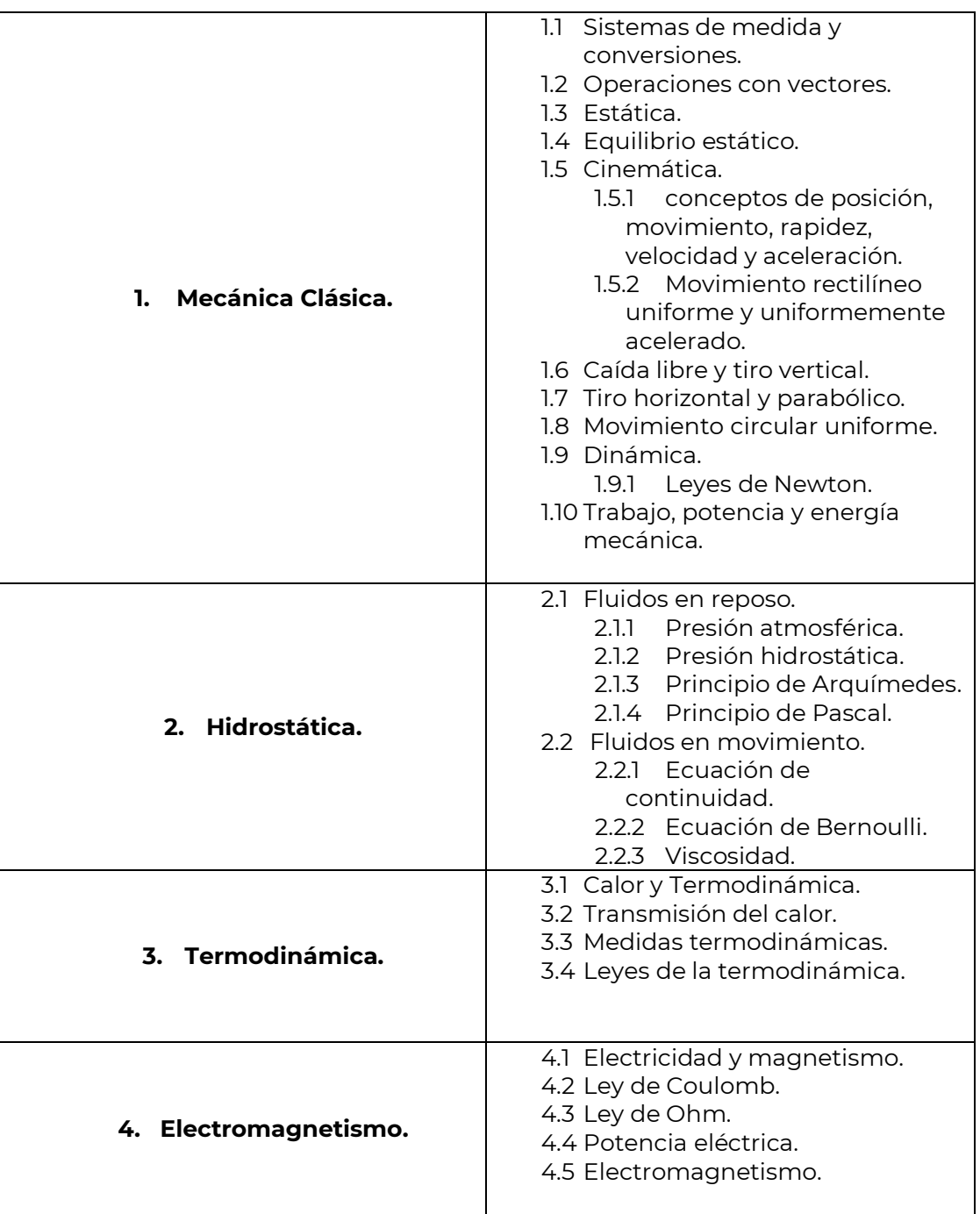

**BLVD. INSTITUTOS NO. 1999**<br>Blvd. Institutos Tecnológicos No. 509 C.P. 96848, Col. Buena Vista Norte Minatitlán, Ver. Tel. 922 202 7335 Ext. 403 **minatitlan.tecnm.mx | e-mail: cienciasbasicas@minatitlan.tecnm.mx**

**SAXIE** 

**CELINARY CITY** 

<u> "SEK</u>

100%

**KANNASHER SHARK ATA SEE (KANN** 

Página **6** de **20**

2023<br>Frâncisco<br>VIEA

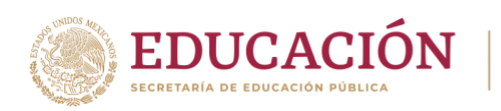

# **Área de la disciplina de Química.**

TECNOLÓGICO<br>NACIONAL DE MÉXICO®

<span id="page-11-0"></span>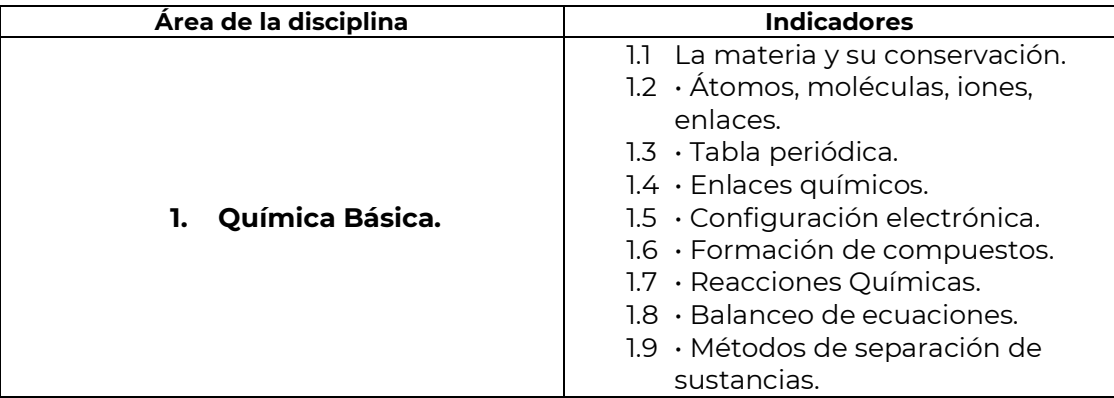

# **Área de la disciplina de Administración y Economía.**

<span id="page-11-1"></span>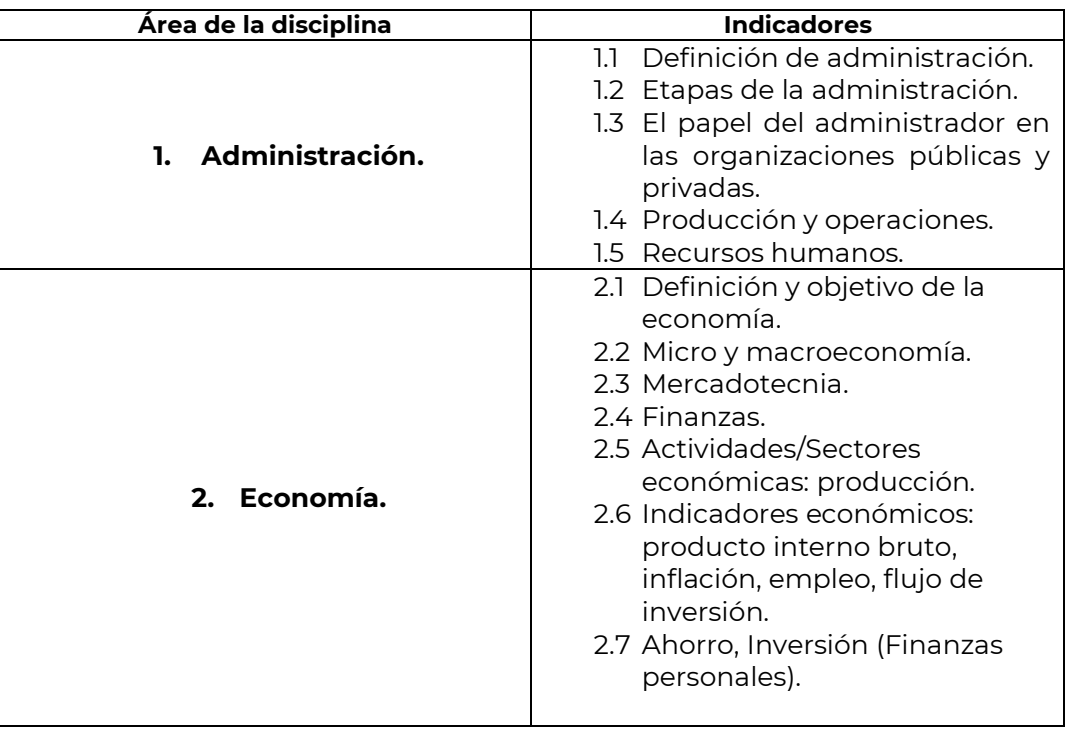

**MINS** 

**Blud. Institutos Tecnológicos No. 509 C.P. 96848, Col. Buena Vista Norte Minatitlán, Ver. Tel. 922 202 7335 Ext. 403**<br>Institutos Tecnológicos No. 509 C.P. 96848, Col. Buena Vista Norte Minatitlán, Ver. Tel. 922 202 7335 E **minatitlan.tecnm.mx | e-mail: cienciasbasicas@minatitlan.tecnm.mx**

<u> 1499 35.</u>

**ANIMAGE FACTION AND REAL PROPERTY** 

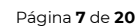

2023 Francisco<br>VILLA

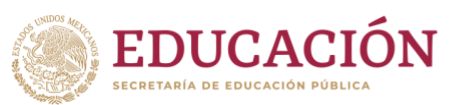

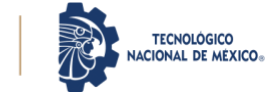

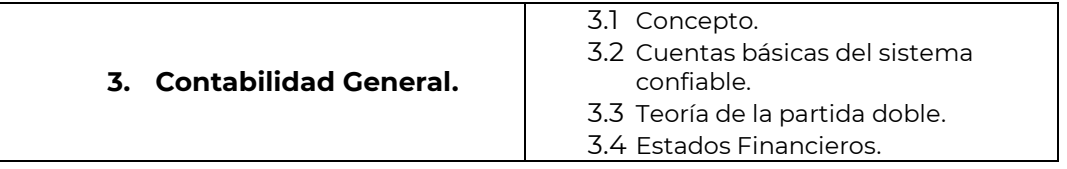

# **Temas de ámbito de Habilidad Lógico-Matemática.**

<span id="page-12-0"></span>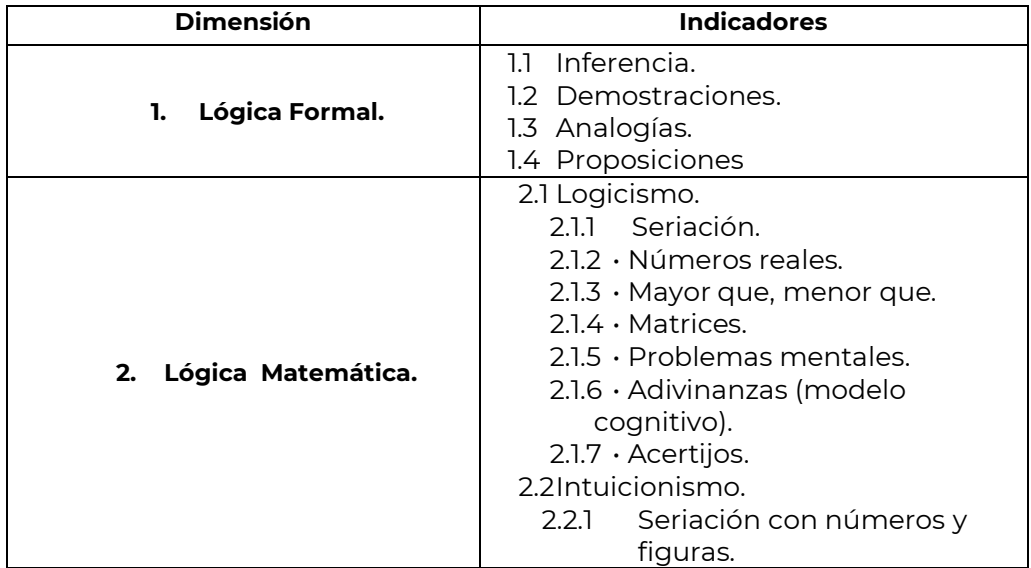

## **Temas ámbito de Habilidad Lingüística.**

<span id="page-12-1"></span>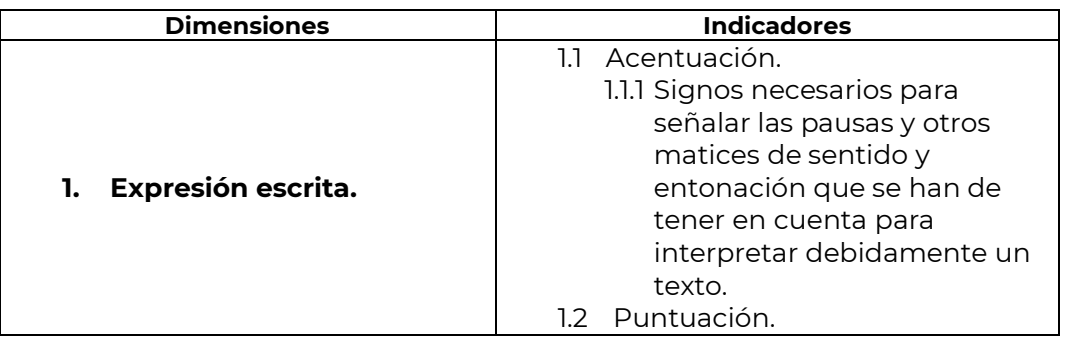

Página **8** de **20 Blvd. Institutos Tecnológicos No. 509 C.P. 96848, Col. Buena Vista Norte Minatitlán, Ver. Tel. 922 202 7335 Ext. 403 minatitlan.tecnm.mx | e-mail: cienciasbasicas@minatitlan.tecnm.mx** 2023 Francisco<br>VILLA **ANTA CALLE AND ANTIQUE ESCRIPTION OF THE PARTY OF THE PARTY OF THE PARTY OF THE PARTY OF THE PARTY OF THE PARTY** STELLING 33 **SAME** 

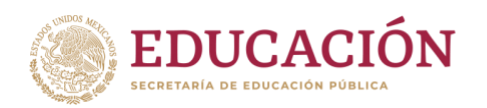

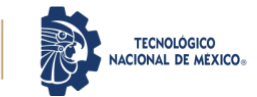

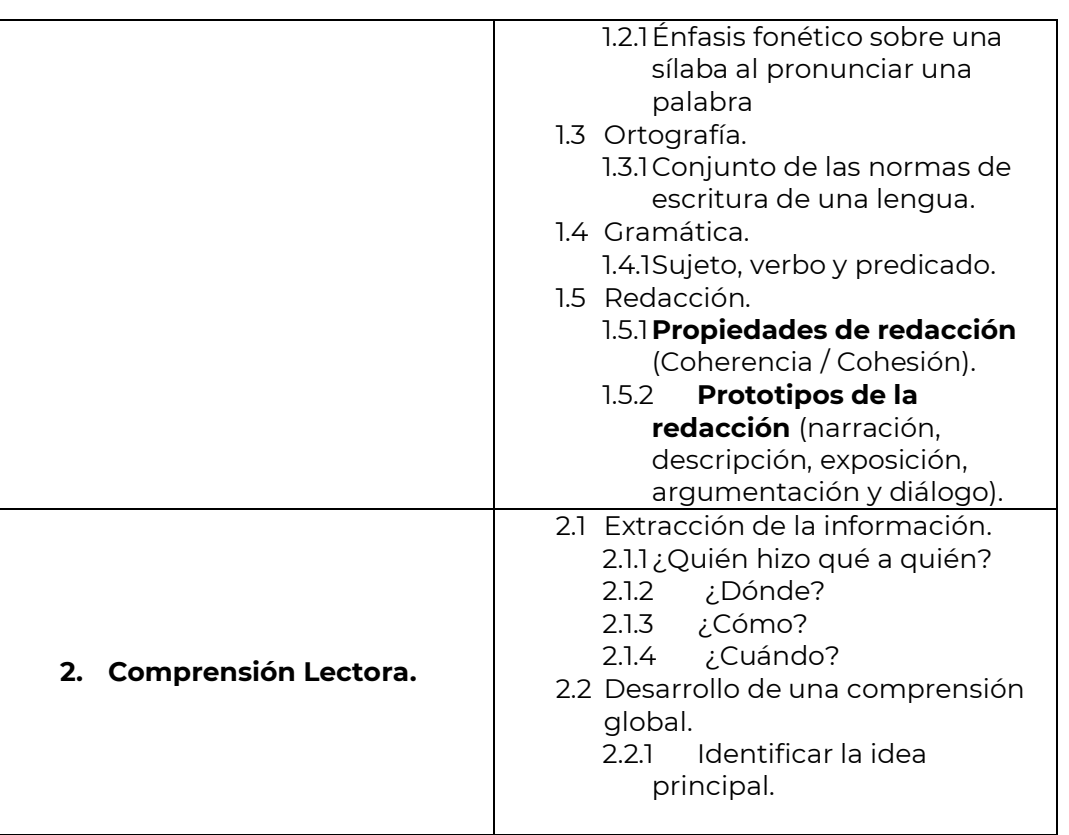

# <span id="page-13-0"></span>**Temas de la disciplina de Tecnologías de la Información y Comunicación. de**

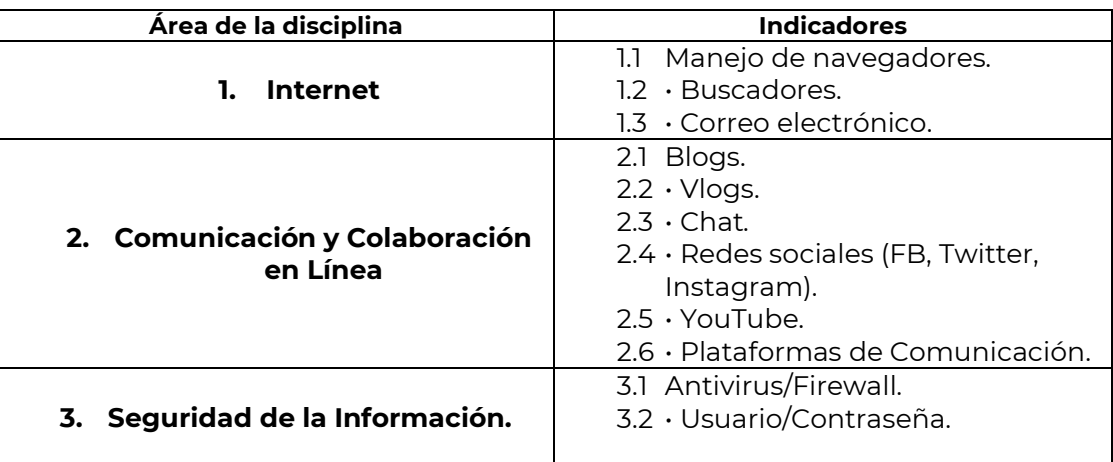

STELLING

33

**BLVD. INSTITUTOS TECNOLÓGICOS NO. 1999**<br>Blvd. Institutos Tecnológicos No. 509 C.P. 96848, Col. Buena Vista Norte Minatitlán, Ver. Tel. 922 202 7335 Ext. 403 **minatitlan.tecnm.mx | e-mail: cienciasbasicas@minatitlan.tecnm.mx**

**SAXIE** 

1001

**KANNASHER SHAKKAME EE CANNASHER** 

Página **9** de **20**

2023<br>Francisco<br>VIIIA

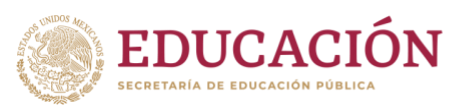

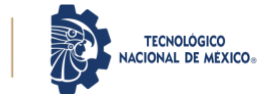

<span id="page-14-0"></span>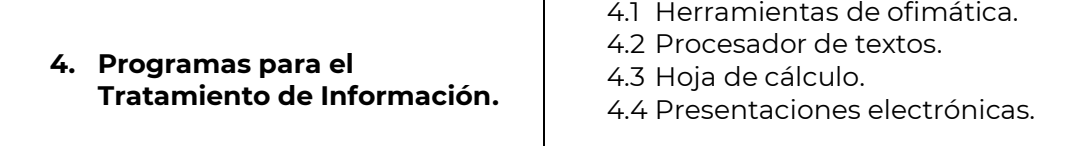

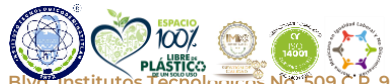

Página **10** de **20**

2023<br>Frâncisco<br>VIEA

**BLVD. INSTITUTOS NO. 1999**<br>Blvd. Institutos Tecnológicos No. 509 C.P. 96848, Col. Buena Vista Norte Minatitlán, Ver. Tel. 922 202 7335 Ext. 403 **minatitlan.tecnm.mx | e-mail: cienciasbasicas@minatitlan.tecnm.mx**

**KANNASHER ANN STARE E CHANN RANGERSHARE** <u>esk</u>

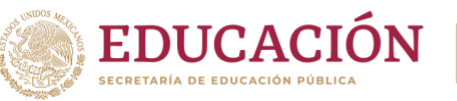

# **NACIONAL DE MÉXICO-**

# **MODALIDADES Y TIPOS DE REACTIVOS.**

El examen es en modalidad en línea en la plataforma oficial de Moodle de la institución *<http://virtual.minatitlan.tecnm.mx/login/index.php>* , el acceso de la persona sustentante a la plataforma lo proporcionará el departamento de Desarrollo académico después de la validación de la ficha.

Los reactivos pueden ser cualquiera de este tipo

#### a) **completar**.

Se presentan por medio de enunciados, secuencias alfanuméricas, gráficas o imágenes en los que se omite uno o varios elementos señalados con una línea. En las opciones de respuesta se incluyen los elementos que deben completar los espacios en blanco.

#### **Ejemplo 1:**

La fuerza es un fenómeno **\_\_\_\_\_\_\_\_\_\_** capaz de modificar la **\_\_\_\_\_\_\_\_\_\_\_** de movimiento y/o la estructura (deformación) de un cuerpo.

#### **Opciones de respuesta.**

- a) Físico velocidad
- b) Físico luz
- c) Físico forma

#### **Respuesta correcta** a)

#### **Ejemplo 2:**

La **\_\_\_\_\_\_\_\_\_\_\_** es la ciencia que estudia la **\_\_\_\_\_\_\_\_\_\_\_**, cómo está compuesta, sus propiedades y cómo se transforman sus estructuras tras sufrir diversos procesos o reacciones. Es decir, es aquella acción o influencia que deforma o cambia el movimiento de un cuerpo.

#### **Opciones de respuesta.**

- a) Física materia
- b) Química Materia
- c) Química partícula

#### **Respuesta correcta** b)

#### **Ejemplo 3**

La administración es una ciencia social que **\_\_\_\_\_\_\_\_\_\_** las organizaciones, privadas y públicas, y las diversas **\_\_\_\_\_\_\_\_\_\_\_\_\_** de planificación, coordinación, control y dirección que se emplean en la

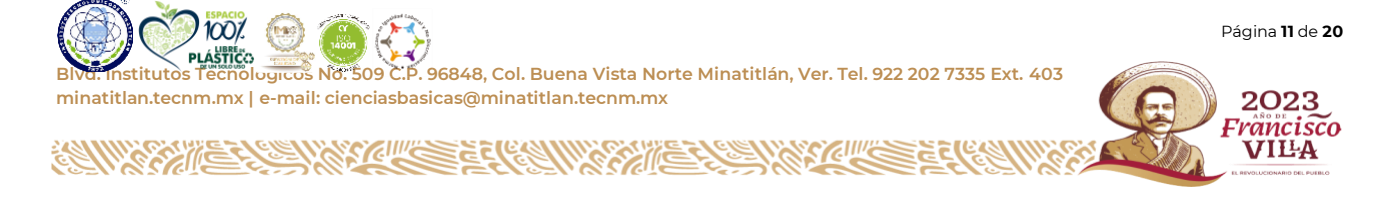

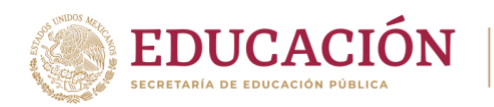

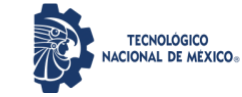

gestión de recursos destinados para la optimización del funcionamiento de éstas y garantizar el alcance de objetivos propuestos.

#### **Opciones de respuesta.**

- a) Estudia estrategias
- b) Estudia impericias
- c) Estudia organizaciones

#### **Respuesta correcta** a)

## **b) Pregunta directa.**

La base de estos reactivos se muestra como un enunciado interrogativo, una afirmación o una frase que requiere completarse en su parte final.

Ejemplo 1.

¿Qué propiedad de los números reales se ejemplifica en la siguiente igualdad 5\*3+5\*4=5\*(3+4).

- a) Asociativa
- b) Distributiva
- c) Conmutativa
- d) Neutro aditiva

#### **Respuesta correcta** a)

Ejemplo 2.

¿Cuál es el sitio web personal donde uno puede publicar cualquier cosa que desee compartir con otros, se actualiza periódicamente y recopila cronológicamente textos y artículos de uno o varios autores?

- a) Youtube
- b) Chat
- c) Blog

**Respuesta correcta** c)

#### **c) Selección**

Se presenta un conjunto de elementos de los cuales se eligen algunos de acuerdo con un criterio determinado. En las opciones de respuesta se presentan subconjuntos del listado.

Ejemplo 1.

De la siguiente operación aritmética 156 entre 21, selecciona la respuesta correcta de acuerdo al orden que se muestra en la ecuación 156 =(c) \*21 + r

#### **Opciones de respuesta.**

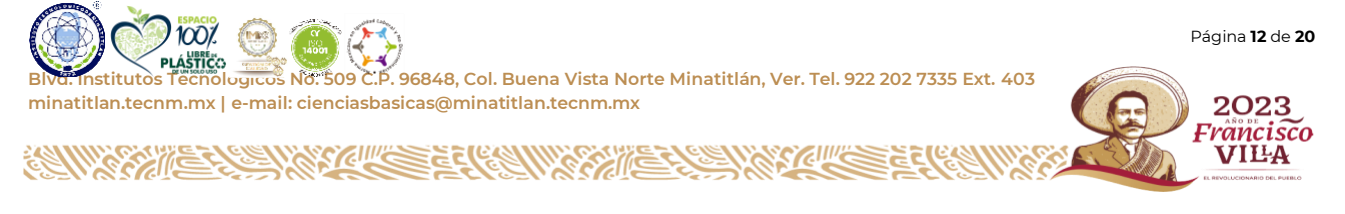

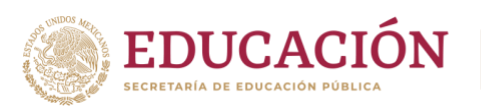

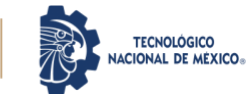

- a)  $c=9, r=7$
- b)  $c=7 r = 9$
- c)  $c = 7, r = 8$

#### **Respuesta correcta** b)

Ejemplo 2.

De acuerdo a los elementos de la tabla periódica que se presentan, selecciona la respuesta correcta de acuerdo al orden: Molibdeno, Tecnecio, Rutenio, Oro.

#### **Opciones de respuesta.**

- a) Mo, Tc, Ru, Au
- b) Mb, Tc, Ru, Au
- c) Mo, Tc, Ru, Or

#### **Respuesta correcta** a)

## **d) Jerarquización u ordenamiento.**

Para este reactivo se presenta un listado de elementos que deben ordenarse de acuerdo con un criterio determinado (regla, principio, pauta, etcétera); es decir, puede solicitarse que se organice en la secuencia correspondiente una fase o procedimiento específico. Las opciones de respuesta muestran los elementos de la lista en distinto orden.

Ejemplo 1.

Ordene las etapas del proceso administrativo en las empresas.

- 1. Organización.
- 2. Dirección.
- 3. Planificación.
- 4. Integración.
- 5. Control.

#### **Opciones de respuesta.**

- a) 3,1,2,4,5
- b) 5,3,1,2,4
- c) 3,1,4,2,5

#### **Respuesta correcta** a)

**e) Relacionar**

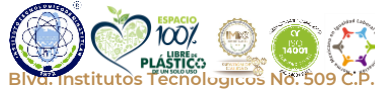

Página **13** de **20**

2023 'rancisco VILA

**BLASTICO. INSTITUTOS NO. 509 C.P. 96848, Col. Buena Vista Norte Minatitlán, Ver. Tel. 922 202 7335 Ext. 403**<br>Stitutos Tecnológicos No. 509 C.P. 96848, Col. Buena Vista Norte Minatitlán, Ver. Tel. 922 202 7335 Ext. 403 **minatitlan.tecnm.mx | e-mail: cienciasbasicas@minatitlan.tecnm.mx**

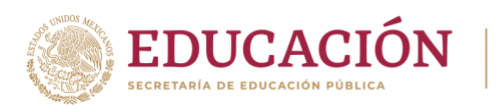

Estos reactivos incluyen dos listados de elementos que han de vincularse entre sí, conforme a un criterio que debe especificarse en la base del reactivo. En las opciones de respuesta se presentan distintas combinaciones de relación entre los elementos de la primera y segunda lista.

NACIONAL DE MEXICO

Ejemplo 1

Relacione correctamente las columnas siguientes:

- 1. Producto interno bruto
- 2. Inflación
- 3. Empleo
- 4. Flujo de inversión
- a) Proceso económico provocado por el desequilibrio existente entre la producción y la demanda.
- b) Es la suma del valor (en dinero) de todos los bienes y servicios.
- c) Tiene que ver con los movimientos y variaciones de capital de una unidad económica o empresa.
- d) Se denomina a la generación de valor a partir de la actividad producida por una persona.

#### **Opciones de respuesta.**

- a) 1b, 2a 3c,4d
- b) 1b, 2a,3d,4c
- c) 1b, 2c, 3a,4d

#### **Respuesta correcta** b)

## **f) De conocimiento**

En estos reactivos la información está previamente aprendida. Reconoce hechos específicos o universales, métodos o procesos, patrones, estructuras o formas.

Ejemplo 1

De las opciones siguientes cual representa la ecuación ordinaria de la circunferencia con centro en c(-4,8) y r=3.

#### **Opciones de respuesta.**

- a)  $(x+4)^{2}+(y-8) = 3^{2}$
- b)  $(x+4)^{2}+(y-8)^{2}=3$
- c)  $(x+4)^{2}+(y-8)^{2}=3^{2}$

#### **Respuesta correcta** c)

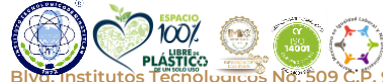

Página **14** de **20**

**Blvd. Institutos Tecnológicos No. 509 C.P. 96848, Col. Buena Vista Norte Minatitlán, Ver. Tel. 922 202 7335 Ext. 403 minatitlan.tecnm.mx | e-mail: cienciasbasicas@minatitlan.tecnm.mx**

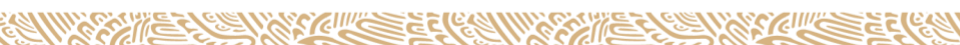

2023 'rancisco VILA

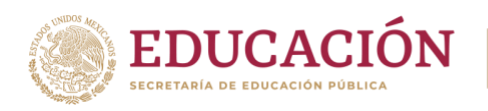

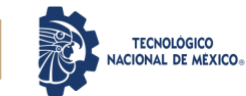

Ejemplo 2

Es un trinomio cuadrado perfecto:

#### **Opciones de respuesta.**

- a)  $x^2 + 10 + 3x$
- b)  $x^2 + 4x + 1$
- c)  $x^2 + 9 + 6x$

#### **Respuesta correcta** c)

#### **g) De comprensión.**

Este tipo de reactivo se refiere a un tipo de comprensión en la que el individuo es capaz de manipular y relacionar conceptos de manera coherente y congruente con su marco de referencia.

#### Ejemplo 1

Una cigarra cantaba alegremente, cuando un sapo la interrumpió: "Yo canto mucho mejor". La cigarra, en vez de ignorarlo y seguir cantando en otro lado, le respondió: "No, no es verdad, yo canto mucho más lindo". El sapo insistió: "A los animales les gusta más mi canto". A lo que la cigarra contestó: "¿Cómo puedes saber eso?". "Me lo han dicho", contestó el sapo. Así estuvieron discutiendo un buen rato hasta que a la cigarra se le ocurrió la idea de elegir un juez que determinara quién era mejor cantor.

Se encontraron con una garza que, apacible, descansaba sobre una sola de sus patas. "Señora garza, ¿podría escucharnos y decidir quién de los dos canta mejor?", le preguntó el sapo al ave. La garza los observó indiferentes, pero aceptó ser juez.

La cigarra comenzó a cantar, pero la garza la interrumpió: "Querida, no te escucho desde donde estás, ¿podrías acercarte un poco más?" La cigarra dudo en acercarse, pues sabía que no era seguro, pero el sapo dijo: "Lo que pasa es que te da miedo perder". El sapo se acercó a la garza y comenzó a cantar. Como la cigarra era muy orgullosa, para no perder la competencia se acercó al ave Mientras el sapo cantaba absorto, la garza se engulló a la cigarra. Y como la mesa estaba servida, se comió también al sapo. La garza se posó sobre su otra pata y siguió disfrutando de la tarde.

Una vez analizada la fábula anterior, elige la opción que describe correctamente todos los acontecimientos narrados.

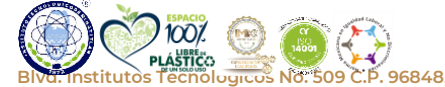

**Blvd. Institutos Tecnológicos No. 509 C.P. 96848, Col. Buena Vista Norte Minatitlán, Ver. Tel. 922 202 7335 Ext. 403 minatitlan.tecnm.mx | e-mail: cienciasbasicas@minatitlan.tecnm.mx**

Página **15** de **20**

2023 'rancisco VILA

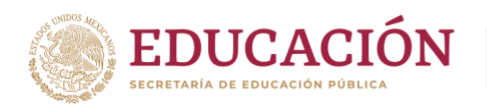

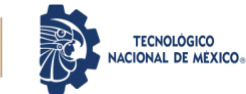

#### **Opciones de respuesta.**

a) La cigarra se acerca al sapo y afirma cantar mejor La cigarra discute tal afirmación El sapo propone un Juez La cigarra propone a la garza ser el Juez La garza les pone una trampa y se come a la cigarra

b) El sapo se acerca a la cigarra y afirma cantar mejor La cigarra discute tal afirmación La cigarra propone un Juez El sapo propone a la garza ser el Juez La garza les pone una trampa a ambos y engulle a la cigarra y se come al sapo.

c) El sapo se acerca a la cigarra y afirma cantar mejor La cigarra discute tal afirmación El sapo propone un juez La cigarra propone a la garza ser el Juez La garza les pone una trampa y engulle al sapo

#### **Respuesta correcta** b)

# **h) Aplicación**

Este tipo de reactivo pone en acción abstracciones previamente aprendidas en situaciones reales. Las abstracciones pueden ser ideas generales, reglas o procedimientos, métodos

Ejemplo 1.

Obtener la ecuación de la recta que pasa por los puntos A(8,-1) y B(-3,5)

#### **Opciones de respuesta.**

- a)  $y=-6/11x+37/11$
- b)  $y=6/11x+37/11$
- c)  $y=-6/11x-37/11$

#### **Respuesta correcta** a)

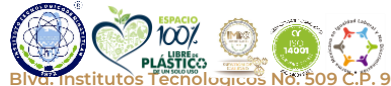

Página **16** de **20**

2023 'rancisco VILA

**Blvd. Institutos Tecnológicos No. 509 C.P. 96848, Col. Buena Vista Norte Minatitlán, Ver. Tel. 922 202 7335 Ext. 403 minatitlan.tecnm.mx | e-mail: cienciasbasicas@minatitlan.tecnm.mx**

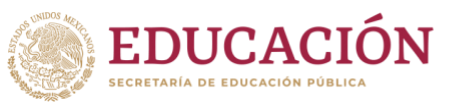

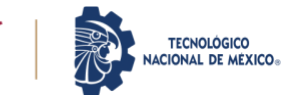

# **i) Análisis**

Este tipo de reactivos se trata de particionar objetos o ideas en sus objetos o partes constitutivas, tales que la jerarquía relativa de ideas se revela y/o la relación entre las ideas expresadas. observando cómo se relacionan y cómo se encuentran organizadas.

#### Ejemplo 1

Mary is going to the grocery store. She needs to buy bread, milk, and eggs. She also wants to buy some fruit and ham. Later, she is going to make breakfast for her family.

What does Mary need to buy at the grocery store?

#### **Opciones de respuesta.**

- a) Bread, milk, and eggs
- b) Soda, ham, and cookies
- c) Cereal, yogurt, and juice

#### **Respuesta correcta** a)

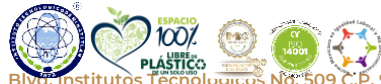

2023 Frâncistco VILA

**BLASTICO. INSTITUTOS NO. 509 C.P. 96848, Col. Buena Vista Norte Minatitlán, Ver. Tel. 922 202 7335 Ext. 403**<br>Stitutos Tecnológicos No. 509 C.P. 96848, Col. Buena Vista Norte Minatitlán, Ver. Tel. 922 202 7335 Ext. 403 **minatitlan.tecnm.mx | e-mail: cienciasbasicas@minatitlan.tecnm.mx**

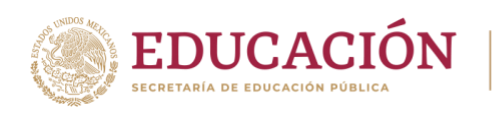

# <span id="page-22-0"></span>**RECOMENDACIONES GENERALES PARA PREPARARSE ADECUADAMENTE.**

- a. Lee totalmente la guía de estudio que se te está proporcionando para que identifiques las áreas en los cuales requieres sesiones de estudio o repaso.
- b. Cerciórate de que entiendes bien el tipo de preguntas que vendrán en el examen y cómo debes contestarlas.
- c. Busca materiales con los que cuentas de estudio, que material no tienes y que material te pueda ser útil, tal como libros, revistas, apuntes sitios de internet, archivos audiovisuales, plataformas digitales, entre otras.
- d. Asegúrate de que entiendes lo que estás estudiando, NO MEMORICES SINO COMPRENDE.
- e. Determina las dudas que se tiene respecto al tema y busca apoyo entre personas que consideres entienden esos temas.
- f. Escoge un espacio adecuado que te permita estudiar con buena luz, ventilación adecuada y sobre todo, tranquilo y sin distracciones

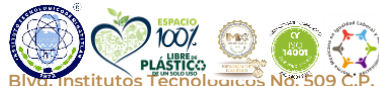

2023 'rancisco **VILA** 

**Blvd. Institutos Tecnológicos No. 509 C.P. 96848, Col. Buena Vista Norte Minatitlán, Ver. Tel. 922 202 7335 Ext. 403 minatitlan.tecnm.mx | e-mail: cienciasbasicas@minatitlan.tecnm.mx**

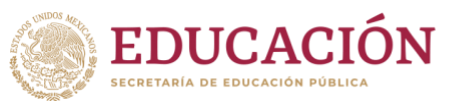

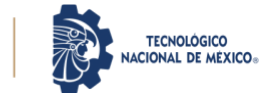

# <span id="page-23-0"></span>**RECOMENDACIONES PARA PRESENTAR LA EVALUACIÓN DE RENDIMIENTO ACADÉMICO.**

- a. Después de sacar la ficha y que haya sido validada por el departamento correspondiente, debes estar al pendiente de correo electrónico que proporcionaste, en ese correo se te hará llegar las indicaciones particulares para que realices la evaluación, tal como la fecha, tu acceso a la plataforma y las indicaciones generales.
- b. Antes de iniciar la evaluación, verifica el espacio, la computadora y el internet, para que no tengas algún contratiempo antes algunos imprevistos, como falla de energía eléctrica, falla en el internet, ruidos externos, entre otros.
- c. Al abrir la evaluación en línea empezará a contar el tiempo que se haya establecido para responder todas preguntas., verifica cuantas preguntas son en total y considera el tiempo en el que debes contestar cada pregunta para que no se pase el tiempo y no puedas terminar de contestar la evaluación.
- d. Al iniciar la evaluación evita distracciones de cualquier tipo, ya que el tiempo corre desde se abre la evaluación.
- e. Lee de manera correcta las instrucciones que se te proporcionan.
- f. No te quedes demasiado tiempo en una sola pregunta, en caso de no entender continua con la siguiente para que no inviertas mucho tiempo en preguntas que no entiendes,
- g. Haz las anotaciones que consideres necesarias para encontrar la respuesta correcta.
- h. Antes de darle finalizar a la evaluación asegúrate que contestaste todas las preguntas, esto te permitirá tener una mejor puntuación.

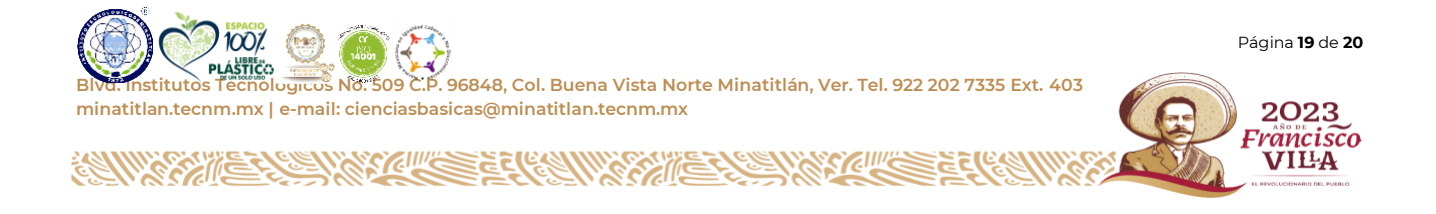

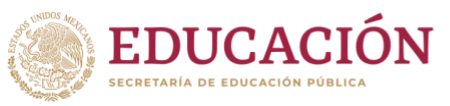

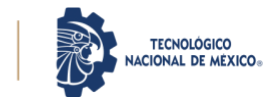

# <span id="page-24-0"></span>**INSTRUCCIONES GENERALES PARA PRESENTAR LA EVALUACION DE RENDIMIENTO ACADÉMICO EN LÍNEA.**

- a. Revisa tu correo electrónico verificando que no se haya emitido algún comunicado donde haya indicaciones de última hora por parte del instituto.
- b. Ten a la mano todas las instrucciones que te hicieron llegar para la realización de la evaluación.
- c. Solo se permite usas hojas en blanco y tu lápiz, por si requieres realizar algunas operaciones elementales,
- d. No se permite calculadora científica o programable. Solo una calculadorasumadora básica.
- e. Si tiene alguna duda o aclaración se puede comunicar al correo [desarrolloacademico@minatitlan.tecnm.mx](mailto:desarrolloacademico@minatitlan.tecnm.mx)

# **¡Éxito!**

# **¡Orgullosamente TecMina!**

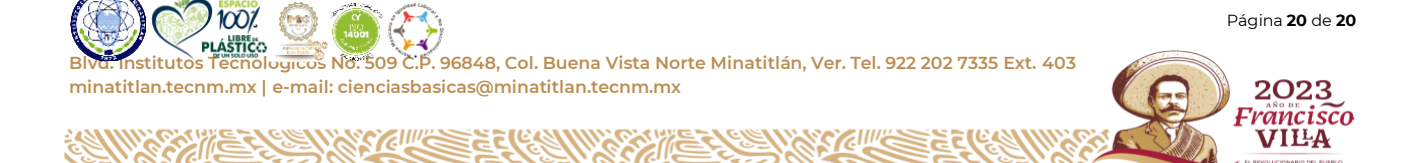